## Low Power Motor Controller (LPMC)

By: Paul Karplus

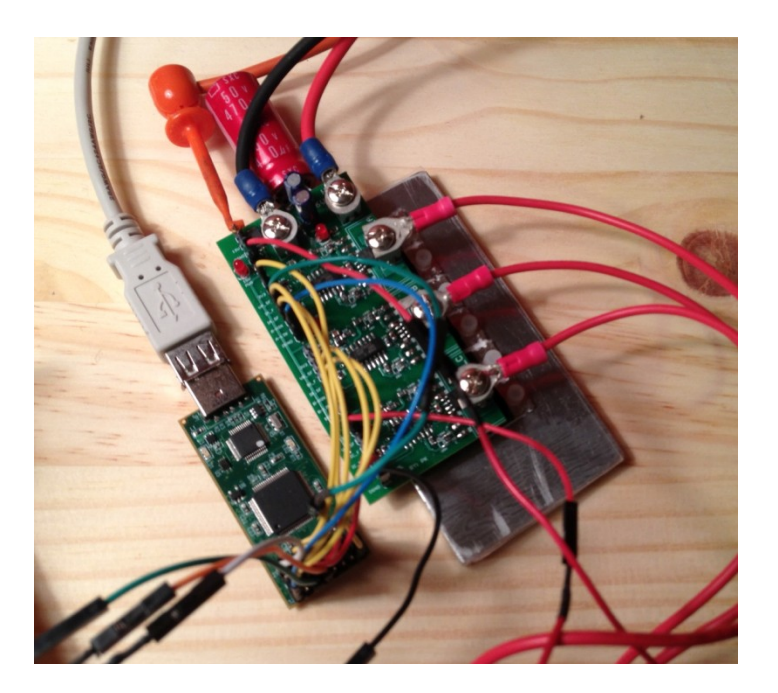

# Project Goals

#### **Motivation**

Brushless motors becoming more common (EVs, robots, etc.)

Encompass multiple disciplines (controls, hardware, software)

Super cool! ( [http://www.youtube.com/watch?feature=player\\_embedded&v=dkSkVd43Txo#t=198](http://www.youtube.com/watch?feature=player_embedded&v=dkSkVd43Txo) [s](http://www.youtube.com/watch?feature=player_embedded&v=dkSkVd43Txo) )

#### **Goals**

- Design Inverter PCB
- Brushless Motor and Controller Model in MATLAB
- Motor Dynomometer for Testing and Debug
- PI Speed Loop

# **PCB**

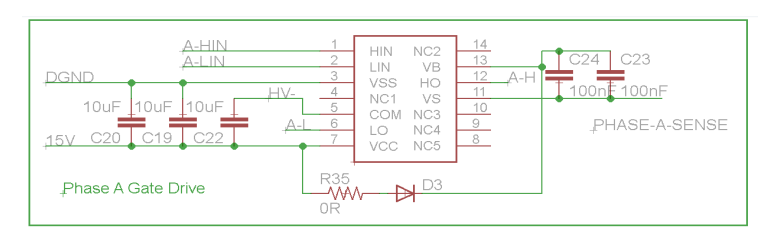

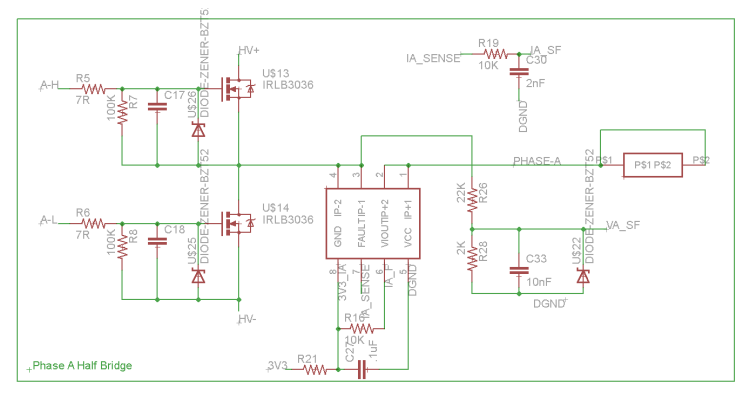

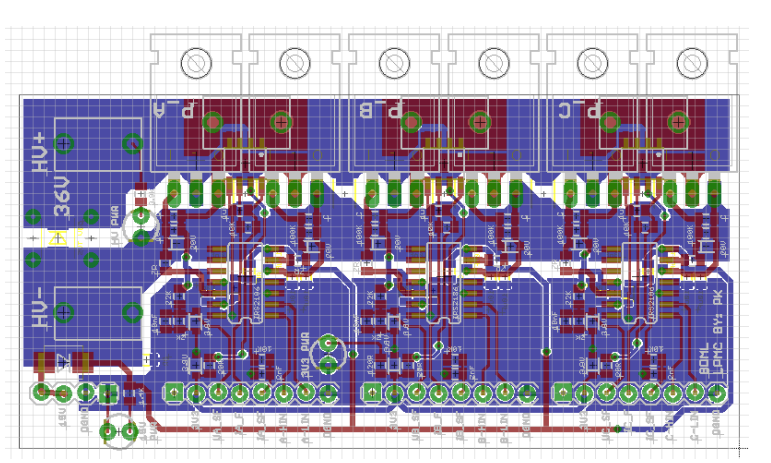

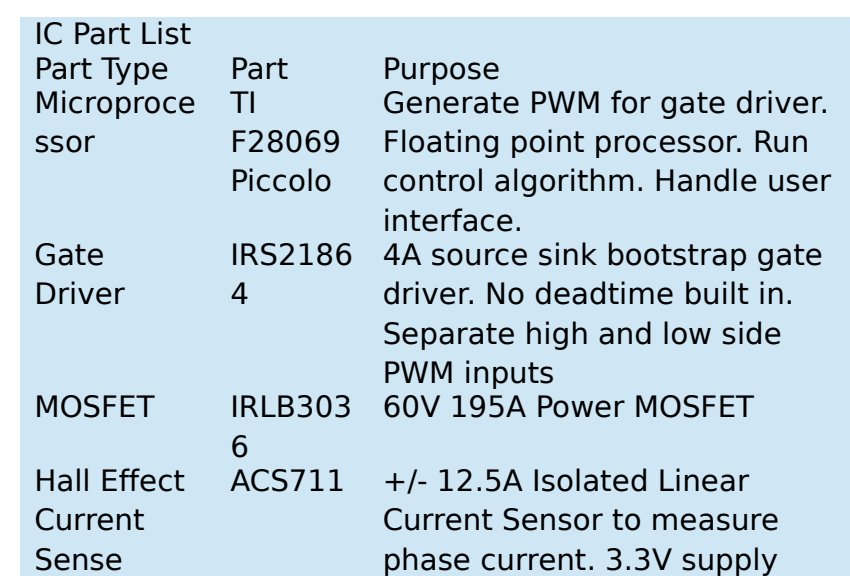

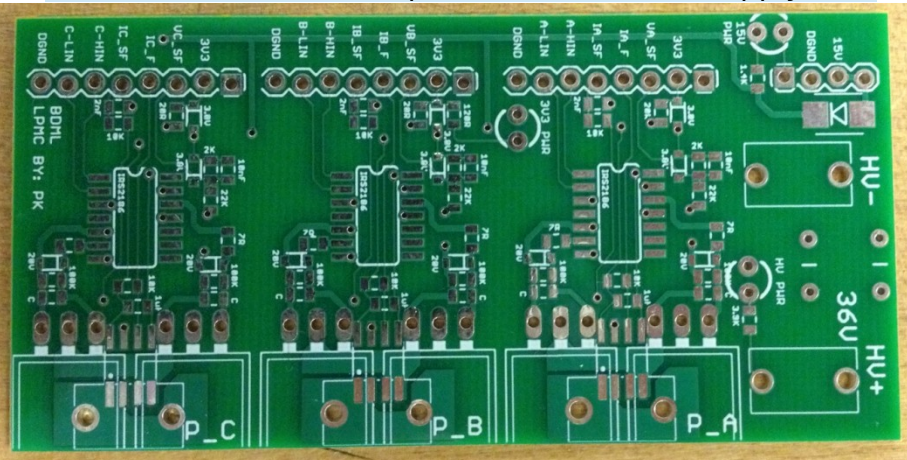

### MATLAB Model

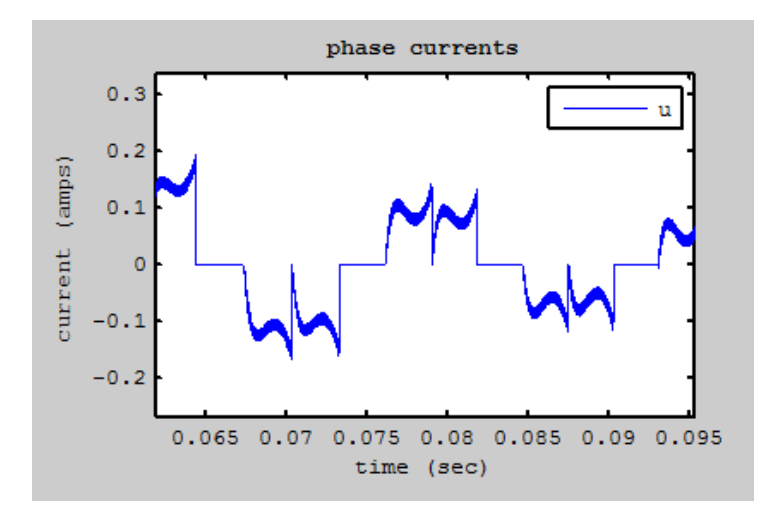

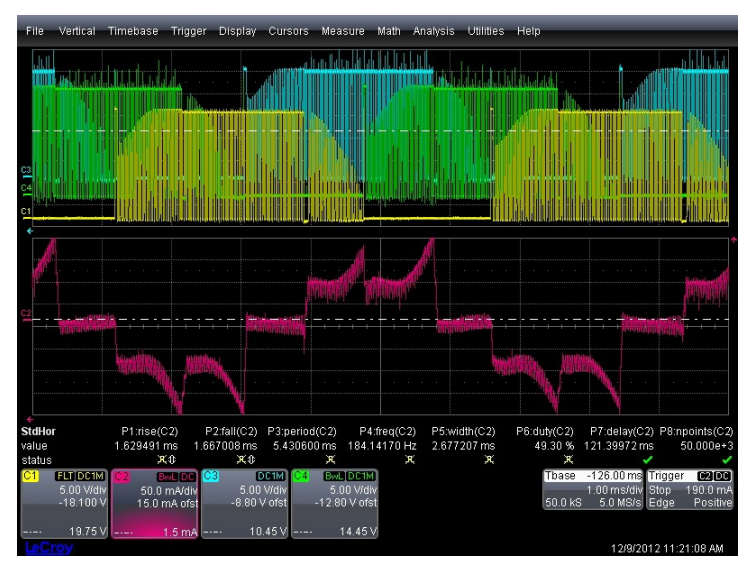

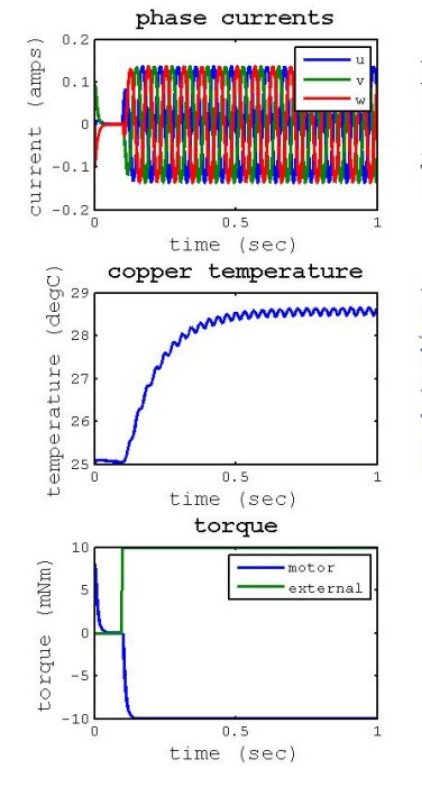

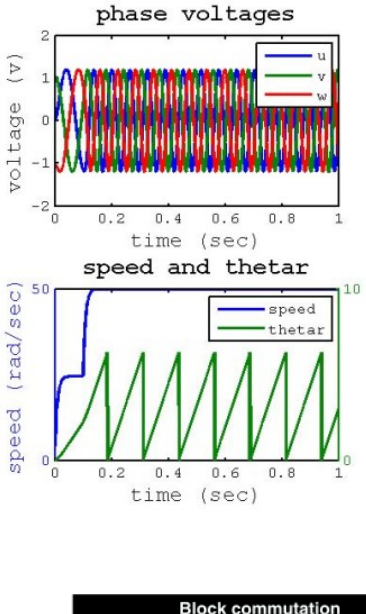

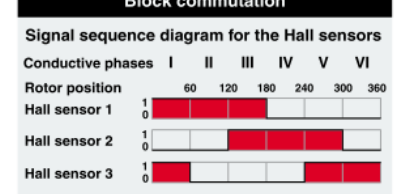

Supplied motor voltage (phase to phase)

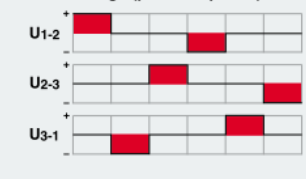

### Dynomometer

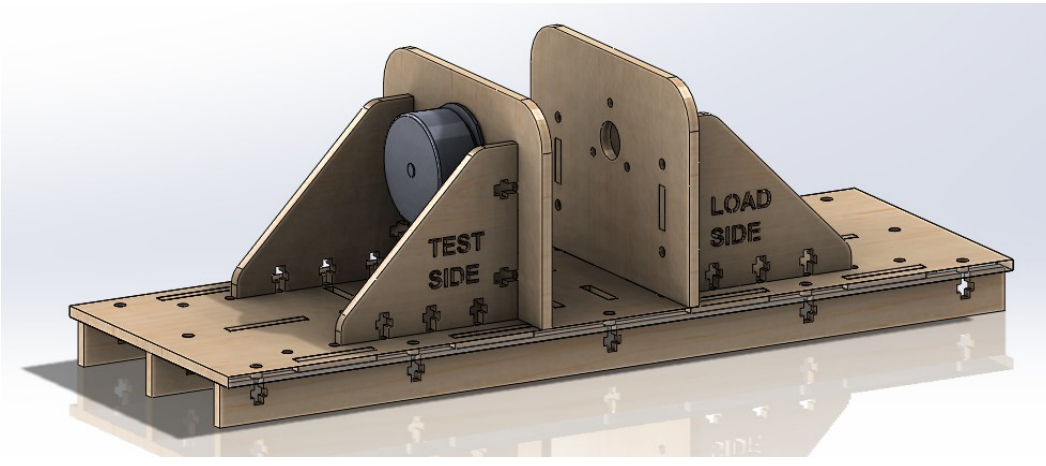

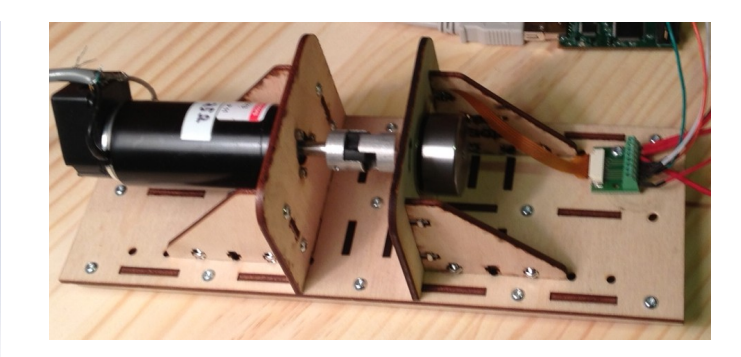

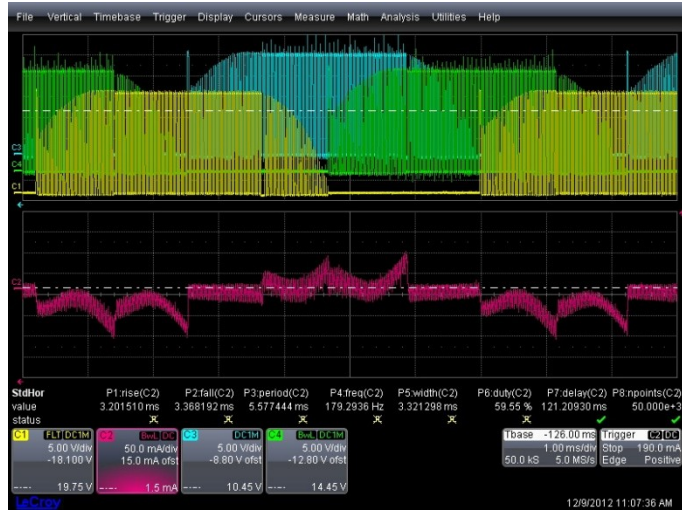

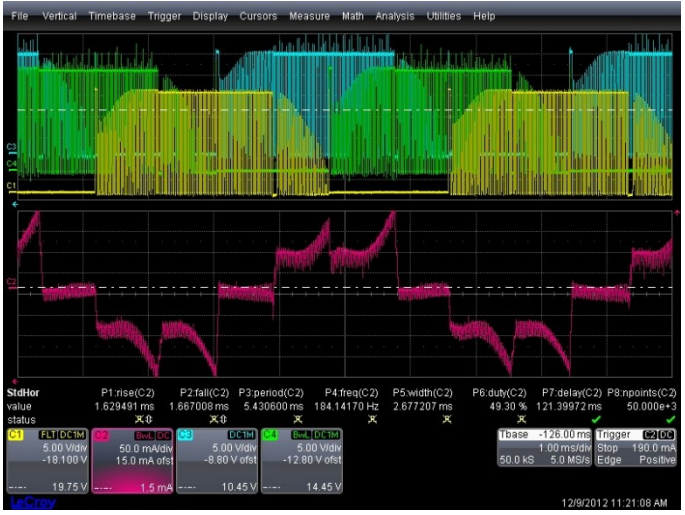

#### Unloaded Loaded

### Lessons from Testing and Debug

- Denoising ADC Measurements
- Use good tools
- Using F28069 ControlS

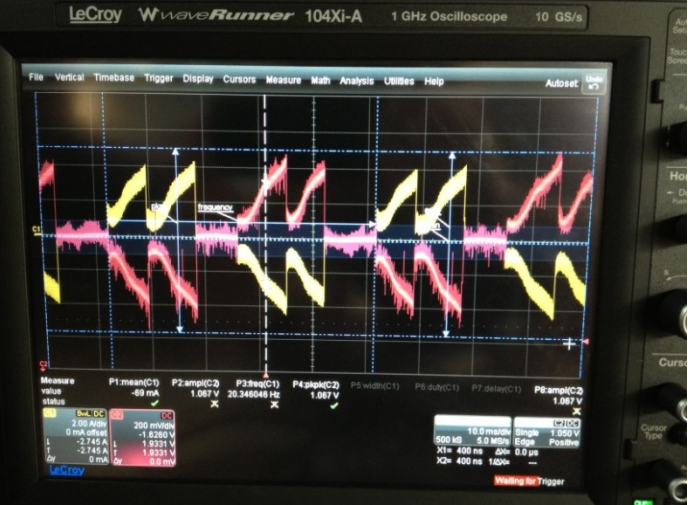

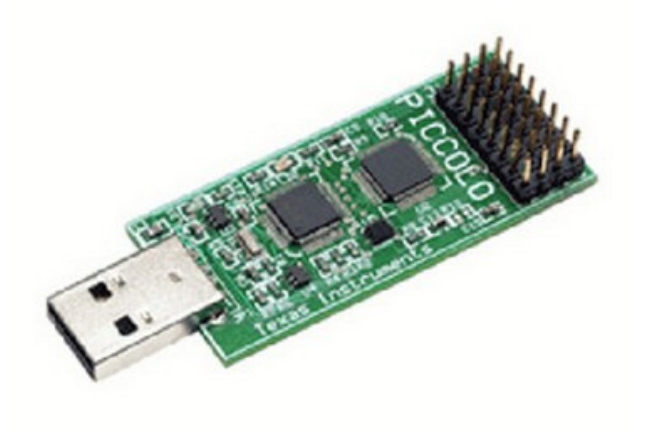

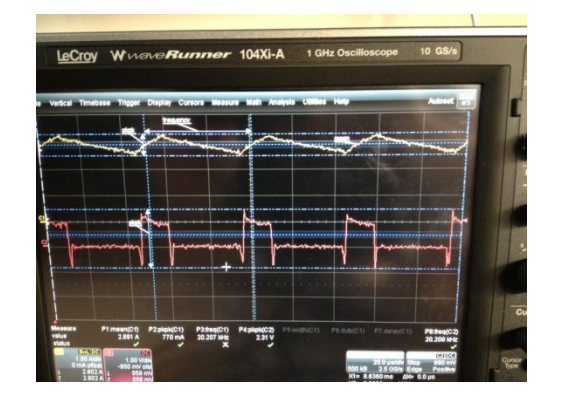

Thank You! Questions?